# **IEC 870-5-104 Sinaut**

## Protokol IEC 60870-5-104 Sinaut

[Podporované typy a verzie zariadení](#page-0-0)  [Konfigurácia komunikanej linky](#page-3-0) [Konfigurácia komunikanej stanice](#page-3-1) [Parametre protokolu stanice](#page-3-2) [Konfigurácia meraných bodov](#page-5-0) [Tell príkazy](#page-5-1) [Literatúra](#page-5-2) [Revízie dokumentu](#page-6-0)

## <span id="page-0-0"></span>**Podporované typy a verzie zariadení**

Protokol je modifikácia protokolu [IEC 870-5-104](https://doc.ipesoft.com/display/D2DOCV12SK/IEC+870-5-104) pracujúcom na báze TCP sieovej komunikácie. Protokol je upravený špecificky pre redundantnú komunikáciu so systémom **Siemens Sinaut Spectrum**. Podporuje balancovaný mód a aktívne aj pasívne nadväzovanie komunikácie (pripájajúcu aj akajúcu stranu) poda nastavenia [parametrov protokolu stanice](https://doc.ipesoft.com/display/D2DOCV12SK/Parametre+protokolu+async.+komunik.+protokolov), preto umožuje prepoji nielen systém D2000 so systémom Sinaut, ale aj dva systémy D2000 medzi sebou.

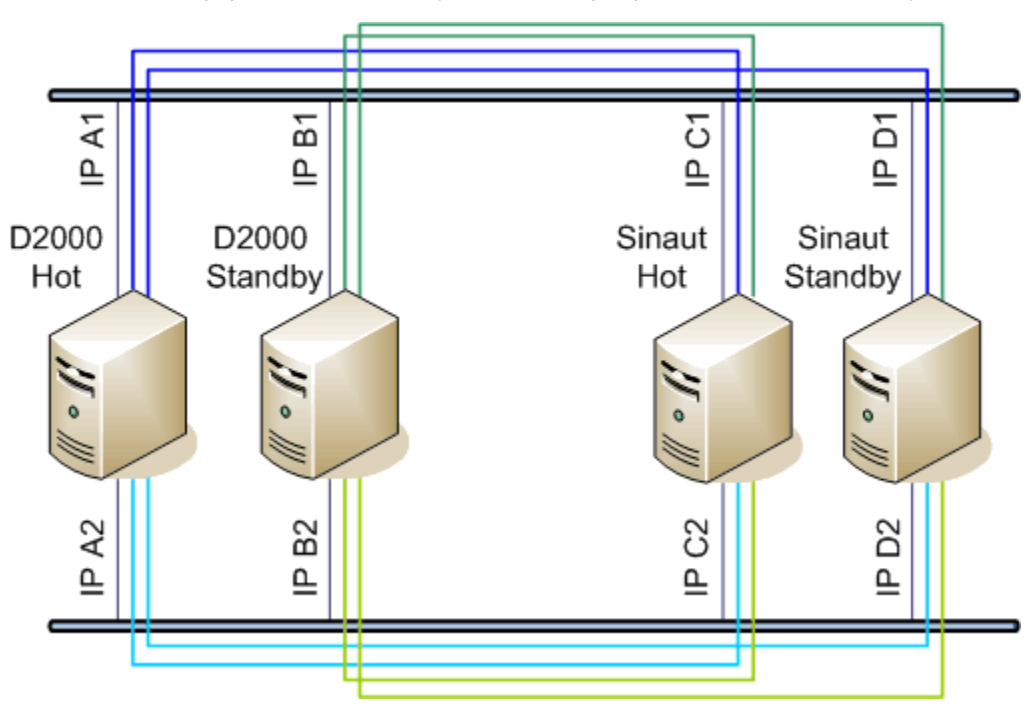

Obrázok: Redundantný systém D2000 komunikujúci s redundantným systémom Sinaut v redundantnej sieti

Obrázok znázoruje TCP spojenia - každý proces [D2000 KOM](https://doc.ipesoft.com/display/D2DOCV12SK/D2000+Kom) (D2000 Hot, D2000 StandBy) s každým Sinaut-om (Sinaut Hot, Sinaut StandBy).

<span id="page-0-1"></span>Implementácia je poda normy IEC870-5-104 nasledovná:

**Originator ASDU address -** je 1 bajt, zadáva sa ako íslo linky.

**ASDU address -** je 2 bajty, zadáva sa ako adresa stanice. Každá stanica na jednej linke musí ma rôznu ASDU adresu. Poznámka: Kvôli dátovému modelu Sinaut je vymenený horný a spodný bajt adresy oproti štandardnej implementácii IEC 104, t.j. big endian namiesto little endian. Príklad:

adresa stanice=1, pošle sa ASDU address ako bajty 0, 1

adresa stanice=513 (2\*256+1), pošle sa ASDU address ako bajty 2, 1

- Kvôli lepšej orientácii je možné zapisova adresu stanice v tvare ByteHI,ByteLO, t.j. adresa **2,1** je rovná **513**.
- **Cause of transmission**  má 2 bajty (obsahuje aj Originator ASDU address)
- <span id="page-0-2"></span>**Information object address** - 3 bajty, zadáva sa ako adresa meraného bodu

**Poznámka:** Kvôli dátovému modelu Sinaut je vymenené poradie bajtov adresy oproti štandardnej implementácii IEC 104, t.j. big endian namiesto little endian.

Príklad:

adresa meraného bodu=1, pošle sa ASDU address ako bajty 0, 0, 1.

adresa meraného bodu=66051(1\*256\*256+2\*256+3), pošle sa ASDU address ako bajty 1, 2, 3.

Kvôli lepšej orientácii je možné zapisova adresu meraného bodu v tvare ByteHI,ByteMIDDLE,ByteLO, t.j. adresa **1,2,3** sa pošle ako bajty 1, 2, 3.

<span id="page-0-3"></span>Implementované sú nasledujúce ASDU v smere monitorovania (zo Sinautu do D2000, v balancovanom móde aj opaným smerom):

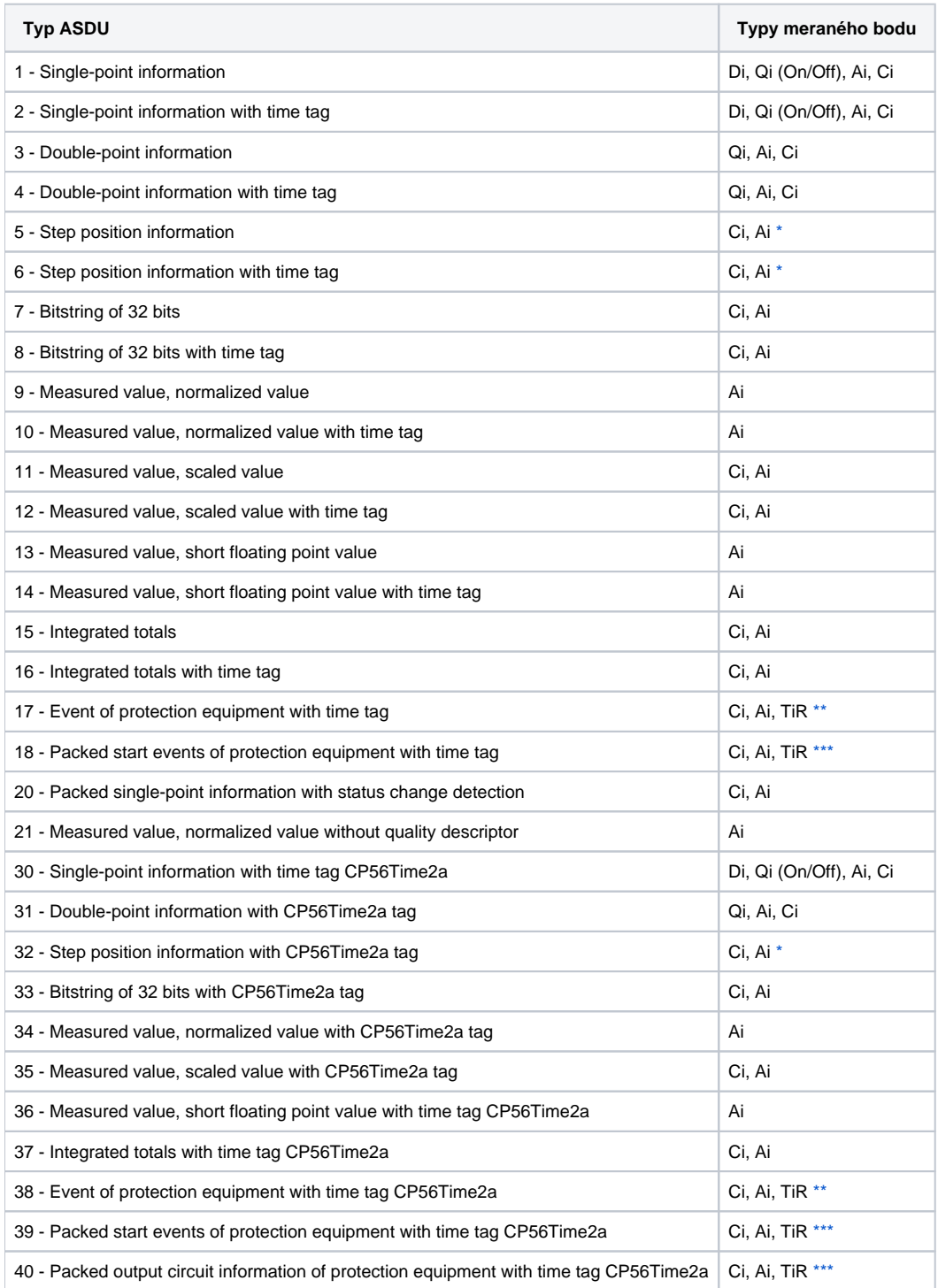

**Poznámka:** Jednotlivé bity bajtu, ktorý hovorí o kvalite (SIQ pre ASDU 1,2,30; DIQ pre ASDU 3,4,31; QDS pre 5..14,20,32..36) sú namapované do flagov A (0.bit), B (1.bit) .. H (7.bit).

Takže napríklad:

**pre ASDU 4:** A=DPI bit 0, B=DPI bit 1, C=0, D=0, E=BL bit, F=SB bit, G=NT bit, H=IV bit.

**pre ASDU 16:** A .. E Sequence number bity 0..4, F=CY bit, G=CA bit, H=IV bit

Navyše:

- ak je nastavený bit IV (Invalid), stav hodnoty bude Invalid,
- ak je nastavený niektorý z bitov NT (Not topical), SB (Substituted), BL (Blocked), OV (Overflow), CA (Counter adjusted), CY (Counter overflow) pre príslušné typy ASDU, stav hodnoty bude Weak.

\* - T-bit z hodnoty z týchto ASDU ide do flagu FI, do premennej typu Ci/Ai ide íslo -64 .. +63

\*\* - **ASDU 17** a **38**: bajt SEP ide do flagov A (0.bit), B (1.bit) .. H (7.bit), nasledujúce 2 bajty (CP16Time2a) idú ako kladné íslo (0-60 000) do premennej typu Ci/Ai alebo ako relatívny as (0-60 sekúnd) do premennej typu TiR

<span id="page-2-0"></span>Implementované sú nasledujúce ASDU v smere riadenia (od D2000 do Sinautu, v balancovanom móde aj opaným smerom):

<span id="page-2-1"></span>**Tab. 2** 

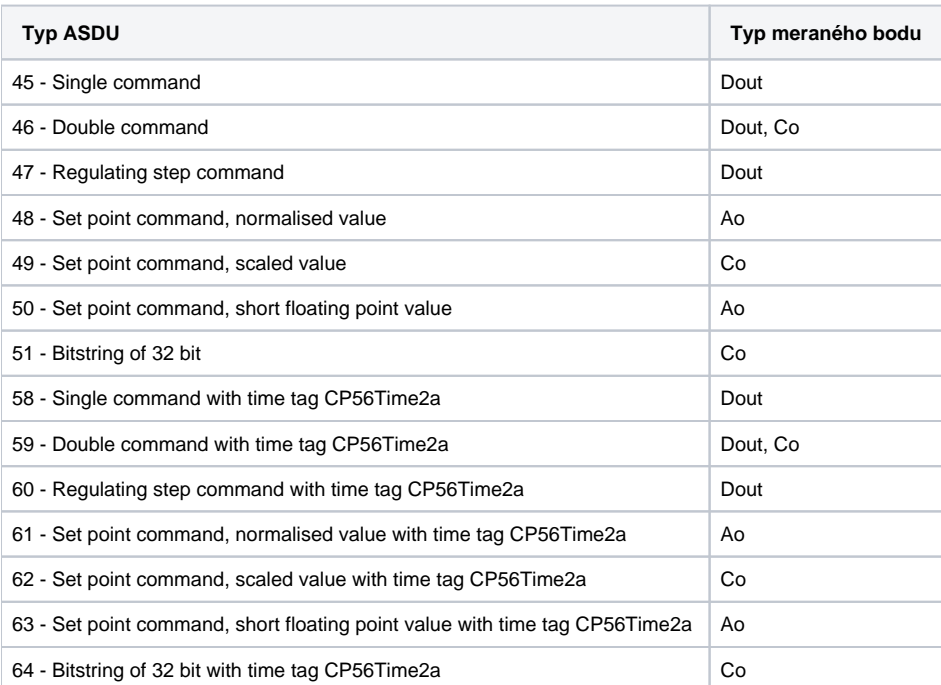

Na nastavenie bitov "stavového" bajtu (SCO pre ASDU 45,58; DCO pre ASDU 46,59; RCO pre ASDU 47,60; QOS pre ASDU 48..50,61..63) sa používajú flagy A (0.bit), B (1.bit) .. H (7.bit) s výnimkou bitov, ktoré sú priamo nastavované hodnotou premennej (SCO bit 0, DCO a RCS bity 0-1). Po prijatí odpovede (pozitívnej/negatívnej) sa flagy A .. H nastavia na základe bitov "stavového" bajtu.

Pri zápise príkazov (ASDU 45-64) sa ako CauseOfTransmission používa hodnota 6 [Activation]. i sa oakáva odpove od riadenej stanice, závisí od nastavenia parametra [CMDC](https://doc.ipesoft.com/pages/viewpage.action?pageId=17274155#IEC8705104Sinaut-cmdc). Existujú tieto možnosti:

- zápis sa považuje za úspešný, ke príde paket s RSN potvrdzujúcim SSN paket so zápisom,
- zápis sa považuje za ukonený, ke príde odpove s CauseOfTransmission=7 [Activation Confirmation] a/alebo 10 [Activation Termination]. Úspešnos/neúspešnos závisí od nastavenia P/N bitu v CauseOfTransmission.

## **Základné vlastnosti redundantnej komunikácie so systémom Siemens Sinaut:**

- Jedna linka typu [TCP/IP-TCP Redundant](https://doc.ipesoft.com/pages/viewpage.action?pageId=17271577) komunikuje s dvoma redundantnými partnermi Sinaut, jeden z nich je HOT, druhý STANDBY.
- S každým partnerom sa komunikuje po dvoch redundantných sieach (t.j. vytvárajú sa 2 TCP spojenia pre každý Sinaut, spolu 4 TCP spojenia). Iba HOT úastník komunikácie (D2000 resp. Sinaut) posiela nové hodnoty a odpovedá na ASDU 100 [Interrogation Command]. STANDBY úastník
- po nadviazaní spojenia posiela iba potvrdenia (S-framy) a testovacie framy. Aj standby úastník môže vysla ASDU 100 [Interrogation Command].  $\bullet$
- Každý úastník komunikuje s partnerom iba cez jedno TCP spojenie. Ceze posiela nové hodnoty, potvrdenia príkazov, ASDU 100 aj odpovede na ASDU 100. Druhé spojenie je neinné (posielajú sa ceze testovacie framy) a použije sa až pri detekcii výpadku prvého spojenia.

## **Nadväzovanie spojenia:**

- V aktívnom režime sa proces [D2000 KOM](https://doc.ipesoft.com/display/D2DOCV12SK/D2000+Kom) pripojí na špecifikované TCP porty. Na každý pošle U-frame StartDT Act, ako odpove oakáva StartDT Con.
- V pasívnom režime proces [D2000 KOM](https://doc.ipesoft.com/display/D2DOCV12SK/D2000+Kom) aká na špecifikovanom TCP porte (vi parametre [SP, SH\)](#page-4-0). Po pripojení sa klientov aká na U-frame StartDT Act, ako odpove posiela StartDT Con.
- alšia komunikácia je úplne symetrická. Obaja partneri môžu vysla ASDU 100 [Interrogation Command] na naítanie všetkých aktuálnych hodnôt, a následne prijímajú a posielajú zmenené hodnoty a príkazy.

Po nadviazaní spojenia môže posla úastník I-frame s ASDU 100 [Interrogation Command] s CauseOfTransmission=6 [Activation] a s ASDUAddres=FFFF, ím žiada hodnoty meraných bodov pre všetky stanice. Ako odpove oakáva:

- prijatie I-frame s ASDU 100 [Interrogation Command] a s CauseOfTransmission= 7 a ASDUAddres=FFFF
- prijatie aktuálnych hodnôt všetkých meraných bodov
- prijatie I-frame s ASDU 100 [Interrogation Command] a s CauseOfTransmission= 10 a ASDUAddres=FFFF

Vynútené prerušenie spojenia: Ke sa všetky [komunikané stanice](https://doc.ipesoft.com/pages/viewpage.action?pageId=17271564) na linke dostanú do simulácie alebo majú zastavenú komunikáciu, [komunikaná linka](https://doc.ipesoft.com/pages/viewpage.action?pageId=17271546) sa odpojí (dôjde ku zavretiu komunikaných socketov). Ke aspo jedna [stanica](https://doc.ipesoft.com/pages/viewpage.action?pageId=17271564) bude ma vypnutú simuláciu a nebude ma zastavenú komunikáciu (záložka [Para](https://doc.ipesoft.com/pages/viewpage.action?pageId=17271597#Polo�kykonfiguran�hookna(Komunikan�stanice)-parametre) [metre](https://doc.ipesoft.com/pages/viewpage.action?pageId=17271597#Polo�kykonfiguran�hookna(Komunikan�stanice)-parametre) objektu typu [Stanica\)](https://doc.ipesoft.com/pages/viewpage.action?pageId=17271564), linka sa znovu pripojí (a pošle sa Interrogation Command resp. Counter Interrogation Command na túto aktívnu stanicu). Následne po zapnutí každej alšej stanice sa pošle na u Interrogation Command, resp. Counter Interrogation Command, vi alší odstavec.

Vynútené zaslanie Interrogation Command resp. Counter Interrogation Command: Ke sa [stanica](https://doc.ipesoft.com/pages/viewpage.action?pageId=17271564) dostane do stavu, že nie je v simulácii a nemá zastavenú komunikáciu (záložka [Parametre](https://doc.ipesoft.com/pages/viewpage.action?pageId=17271597#Polo�kykonfiguran�hookna(Komunikan�stanice)-parametre) objektu typu [Stanica](https://doc.ipesoft.com/pages/viewpage.action?pageId=17271564)), pošle proces [D2000 KOM](https://doc.ipesoft.com/display/D2DOCV12SK/D2000+Kom) Interrogation Command a/alebo Counter Interrogation Command (vi parametre [OIC,](#page-4-1) [OCIC\)](#page-4-2).

Protokol IEC870-5-104 Sinaut podporuje **balancovaný mód** popísaný v protokole [IEC 870-5-104](https://doc.ipesoft.com/display/D2DOCV12SK/IEC+870-5-104) a teda je sasti server, preto platia pre pravidlá pre [server](https://doc.ipesoft.com/pages/viewpage.action?pageId=17271803) [ovské protokoly](https://doc.ipesoft.com/pages/viewpage.action?pageId=17271803).

## <span id="page-3-0"></span>**Konfigurácia komunikanej linky**

- Kategória komunikanej linky: [TCP/IP-TCP Redundant](https://doc.ipesoft.com/pages/viewpage.action?pageId=17271577)
- TCP parametre:
	- Host: string max. 80 znakov dve iarkou oddelené IP adresy servera vo formáte a.b.c.d
	- V aktívnom režime sú to adresy servera, na ktorý sa KOM proces pripája.
	- V pasívnom režime (vi parametre [SP, SH](#page-4-0)) sú to IP adresy klienta, ktoré proces [D2000 KOM](https://doc.ipesoft.com/display/D2DOCV12SK/D2000+Kom) akceptuje (v prípade pripojenia sa klienta z inej IP adresy, bude tento hne odpojený).
	- $\degree$  Port: íslo TCP portu (0 až 65535)
		- V aktívnom režime je to port servera, na ktorý sa proces [D2000 KOM](https://doc.ipesoft.com/display/D2DOCV12SK/D2000+Kom) pripája.
	- V pasívnom režime (vi parametre [SP,](#page-4-0) [SH](#page-4-0)) je tento parameter ignorovaný (ale musí by nastavený, napr. na hodnotu 0).
	- <sup>o</sup> íslo linky: použije sa ako Originator ASDU address (1 bajt, 0-255).

### <span id="page-3-1"></span>**Konfigurácia komunikanej stanice**

- Komunikaný protokol: **IEC870-TCP Sinaut**.
- Adresa stanice je dekadické íslo v rozsahu 0 až 65535, uruje adresu ASDU.  $\bullet$ Kvôli lepšej orientácii je možné zapisova adresu stanice v tvare ByteHI,ByteLO, t.j. adresa **2,1** je rovnaká ako **513** (2\*256 + 1). Vi [poznámku o](#page-0-1)  [adrese ASDU.](#page-0-1)

Poznámka: Protokol podporuje posielanie dlhých asových znaiek (CP56Time2a tag) v lokálnom ase alebo v UTC ase s definovaným posunom poda nastavenia stanice (pozri parameter [Použi monotónny as UTC+](https://doc.ipesoft.com/pages/viewpage.action?pageId=17271597#Polo�kykonfiguran�hookna(Komunikan�stanice)-monotonny_cas)).

## <span id="page-3-2"></span>**Parametre protokolu stanice**

#### Dialóg [konfigurácia stanice](https://doc.ipesoft.com/pages/viewpage.action?pageId=17271597#Polo�kykonfiguran�hookna(Komunikan�stanice)-parametre_protokolu) - záložka **Parametre protokolu**.

Ovplyvujú niektoré volitené parametre protokolu. Môžu by zadané nasledovné parametre protokolu stanice:

#### **Tab. . 3**

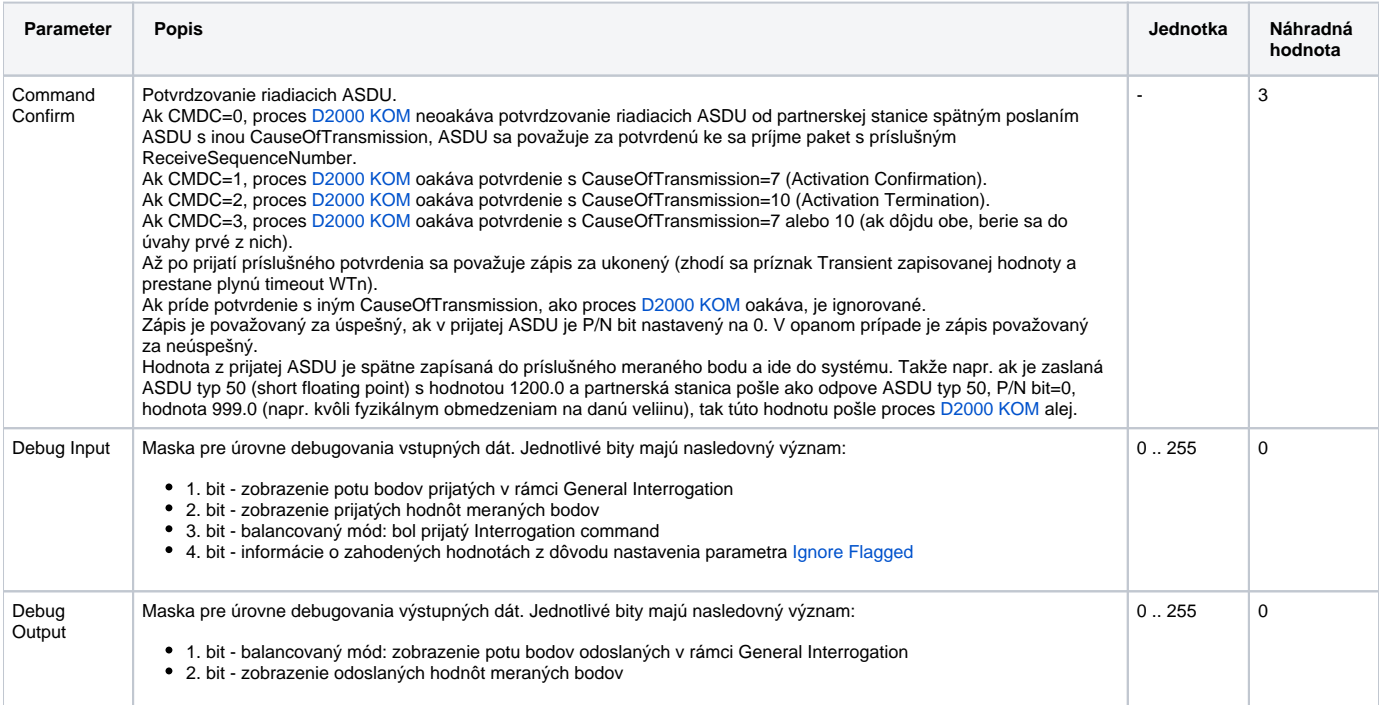

<span id="page-4-3"></span><span id="page-4-2"></span><span id="page-4-1"></span><span id="page-4-0"></span>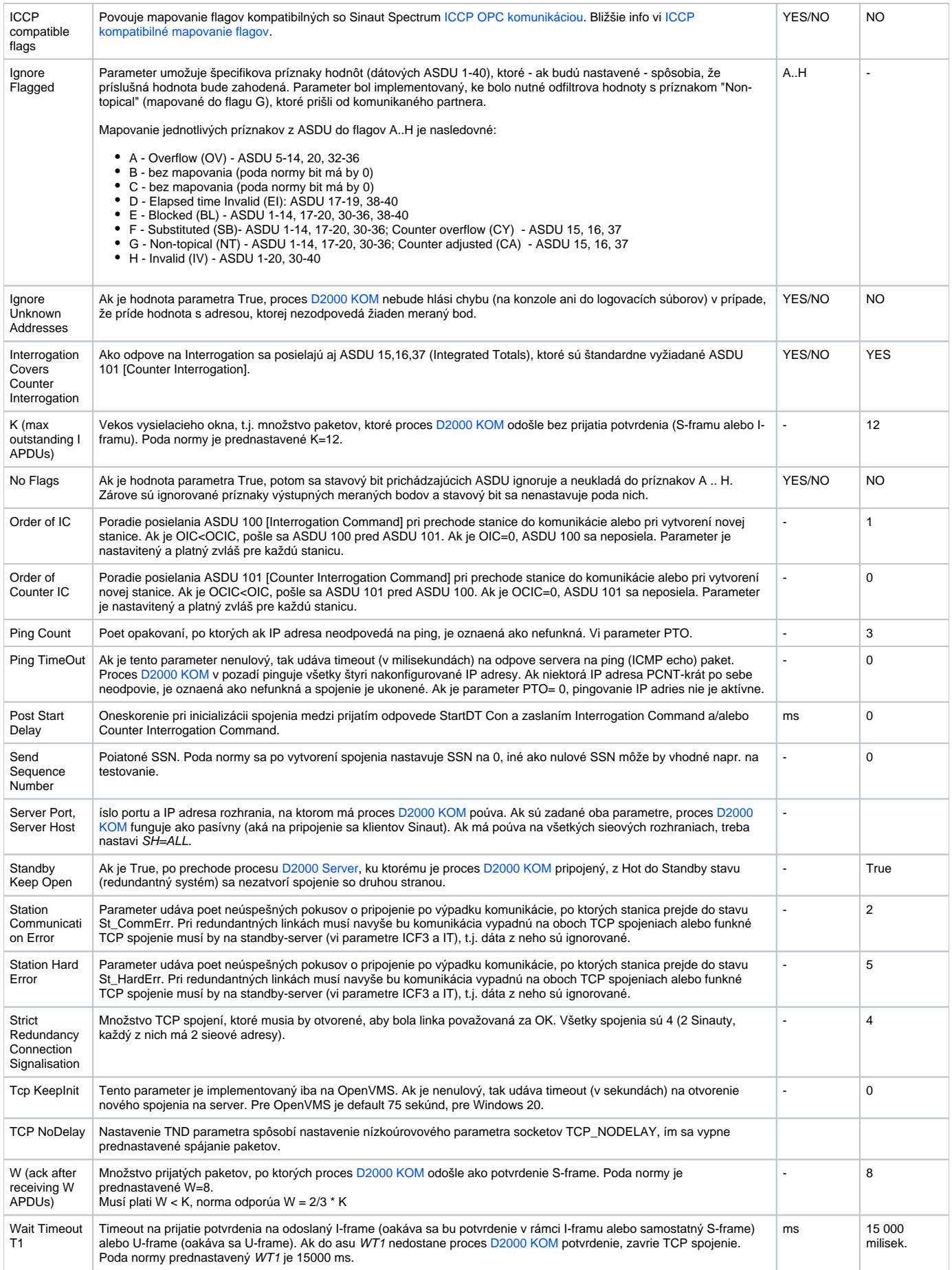

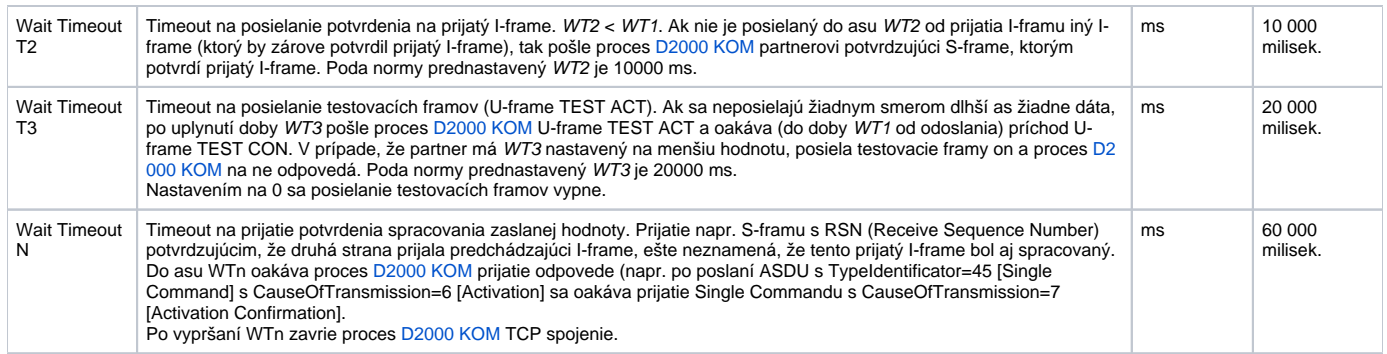

Zadané parametre s výnimkou parametrov [Order of IC](#page-4-1) a [Order of Counter IC](#page-4-2) sú platné pre celú linku - tj. staí ich zada v jedinej stanici patriacej linke.

#### <span id="page-5-3"></span>**ICCP kompatibilné mapovanie príznakov**

Stavový byte jednotlivých ASDU umožuje oproti [ICCP OPC](https://doc.ipesoft.com/pages/viewpage.action?pageId=17271743#OPCDataAccess2.05&3.0Client-iccp) komunikácií prenos iba obmedzenej množiny príznakov. Tabuka íslo 4 zobrazuje prevod bitov stavového byte na príznaky kompatibilné s ICCP OPC komunikáciou (vi parameter [ICCP compatible flags](#page-5-3)).

#### **Tab. . 4**

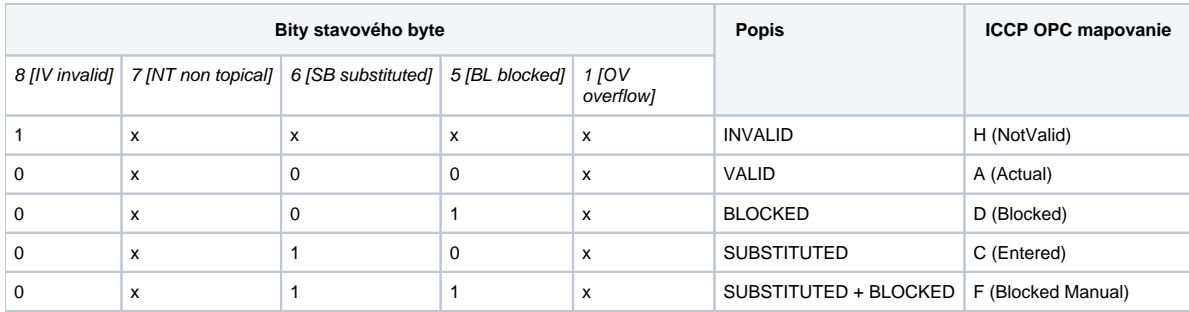

## <span id="page-5-0"></span>**Konfigurácia meraných bodov**

#### Povolené typy bodov: **Ai, Ao, Ci, Co, Di, Dout, Qi**

- Adresa bodu je mapovaná na Information object address, tj. má 3 bajty a musí by v rozmedzí 0 16777215. Kvôli lepšej orientácii je možné zapisova adresu meraného bodu v tvare ByteHI,ByteMIDDLE,ByteLO, t.j. adresa **1,2,3** je rovnaká ako **66051** (1\*256\*256 + 2\*256 + 3). Vi [poznámku o adrese IOA.](#page-0-2)
- Vstupné body musia ma príslušné typy (Ai,Ci,Di,Qi) pre prijaté ASDU, vi [tabuka 1](#page-0-3).
- Pre konkrétny typ výstupného bodu (Ao,Dout,Co) je nutné nastavi typ ASDU, ktorý sa má použi, vi [tabuka 1](#page-0-3) a [tabuka 2.](#page-2-1)
- Je možné nakonfigurova jeden vstupný meraný bod a niekoko výstupných meraných bodov na tej istej adrese, pokia majú výstupné merané body rôzne ASDU. Príklad:
	- $\circ$  meraný bod M1, typ Di, adresa 1
	- meraný bod M2, typ Dout, adresa 1, ASDU 1 (single-point information)
	- meraný bod M3, typ Dout, adresa 1, ASDU 45 (single command)

Konfigurácia na strane partnera:

- $\circ$  meraný bod P1, typ Dout, adresa 1, ASDU 1 (single-point information)
- meraný bod P2, typ Di, adresa 1

Zápis do meraného bodu P1 zo strany partnera spôsobí novú hodnotu bodu M1. Zápisy meraných bodov M2, M3 spôsobia novú hodnotu bodu P2 na strane partnera.

## <span id="page-5-1"></span>**Tell príkazy**

#### **Tab. . 5**

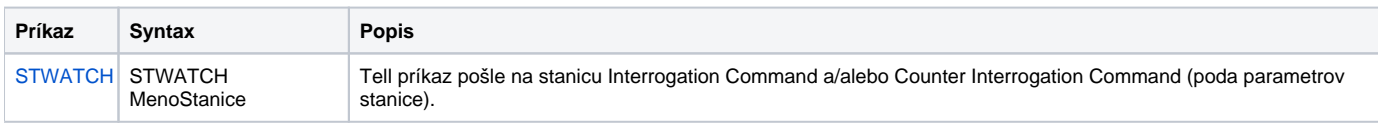

## <span id="page-5-2"></span>**Literatúra**

-

## <span id="page-6-0"></span>**Revízie dokumentu**

- Ver. 1.0 15. december 2004
- Ver. 1.1 21. február 2011

**Súvisiace stránky:**

[Komunikané protokoly](https://doc.ipesoft.com/pages/viewpage.action?pageId=17271619)